# **UNIVERSIDADE FEDERAL DE SANTA MARIA CENTRO DE CIÊNCIAS DA SAÚDE CURSO DE TERAPIA OCUPACIONAL**

Fernanda Carvalho Sousa

## **ACESSIBILIDADE DIGITAL PARA A INCLUSÃO NO ENSINO SUPERIOR DE UMA ALUNA COM DEFICIÊNCIA VISUAL: UMA ANÁLISE DA PRÁTICA**

Santa Maria, RS, Brasil 2023

Fernanda Carvalho Sousa

### **ACESSIBILIDADE DIGITAL PARA A INCLUSÃO NO ENSINO SUPERIOR DE UMA ALUNA COM DEFICIÊNCIA VISUAL: UMA ANÁLISE DA PRÁTICA**

Trabalho de Conclusão de curso de Graduação apresentado ao curso de Terapia Ocupacional, da Universidade Federal de Santa Maria (UFSM, RS), como requisito parcial para a obtenção do título de **bacharel em Terapia Ocupacional**

Orientadora: Tânia Fernandes Silva Coorientadora: Suzel Lima da Silva

> Santa Maria, RS, Brasil 2023

Fernanda Carvalho Sousa

### **ACESSIBILIDADE DIGITAL PARA A INCLUSÃO NO ENSINO SUPERIOR DE UMA ALUNA COM DEFICIÊNCIA VISUAL: UMA ANÁLISE DA PRÁTICA**

Trabalho de Conclusão de curso de Graduação apresentado ao curso de Terapia Ocupacional, da Universidade Federal de Santa Maria (UFSM, RS), como requisito parcial para a obtenção do título de **bacharel em Terapia Ocupacional**

Aprovada em 14 de julho de 2023:

 $\frac{11}{40}$ **Prof <sup>a</sup> Dra. Tânia Fernandes Silva, (UFSM)** 

**(Orientadora/Presidente)**

**\_\_\_\_\_\_\_\_\_\_\_\_\_\_\_\_\_\_\_\_\_\_\_\_\_\_\_\_\_\_\_\_\_\_\_** 

**Prof <sup>a</sup> M.e Suzel Lima da Silva, (UFSM) (Co-orientadora)**

**\_\_\_\_\_\_\_\_\_\_\_\_\_\_\_\_\_\_\_\_\_\_\_\_\_\_\_\_\_\_\_\_\_\_\_** 

**Prof<sup>a</sup> Dra. Daniela Tonus, (UFSM) (Membro)**

Aline Sarturi Ponte

**Prof <sup>a</sup> Dra. Aline Sarturi Ponte, (UFSM) (Membro)**

> Santa Maria, RS 2023

### **AGRADECIMENTOS**

De maneira íntima e transcendente a natureza física, adradeço Àquele que criou todas as coisas, me sustentou nesta longa jornada, fortaleceu-me nos momentos mais didíceis e proporcionoume sabedoria para enfrentar os desafios e medos, os quais influenciaram positivamente em minha construção pessoal e profissional.

Agradeço de modo honroso a minha mãe, Maria Cristina, que concedeu-me o dom de viver através de valores e princípios morais, os quais me conduzirão em todas as fases da vida. Adradeço aos meus irmãos Felipe Carvalho e Lucas Carvalho, que foram e sempre serão meu suporte, assim como eu sou e serei à eles.

De forma afetiva e muito amorosa, agradeço o meu companheiro Jelson Nauderer que escolheu ser coparticipante de todas as minhas lutas e vitórias e nunca desacreditou de mim.

De modo fraternal, adrageço à minha orientadora Tânia Fernandes pelos ensinos e acolhimentos ao longo da graduação e à minha Co-orientadora Suzel Lima por me auxiliar neste processo.

De maneira especial, agradeço ao Projeto de Extensão Terapia Ocupacional Educação Inclusiva e Ações Innterdisciplinares, mediante a cordenação da Professora Daniela Tónus, por me proporcionar a oportunidade de desempenhar um trabalho extremamente importante para o avanço e inclusão social de pessoas com deficiência visual.

Agradeço à Pró-Reitoria de Assuntos Estudantis (PRAE) pelo incentivo e fomento para a realização deste trabalho.

Muito obrigada!

*Se você quer fazer do mundo um lugar melhor, olhe para você mesmo e então faça a mudança.*

*(Michael Jackson)*

#### **RESUMO**

### **ACESSIBILIDADE DIGITAL PARA A INCLUSÃO NO ENSINO SUPERIOR DE UMA ALUNA COM DEFICIÊNCIA VISUAL: UMA ANÁLISE DA PRÁTICA**

## AUTOR: Fernanda Carvalho Sousa

# ORIENTADORA: Tânia Fernandes Silva COORIENTADORA: Suzel Lima da Silva

O uso de tecnologias digitais vem deixando de ser uma alternativa para se tornar uma necessidade primordial dos seres humanos, uma vez que as tecnologias avançam gradativamente e com elas sua eficiência, precisão e rapidez. Entretanto, ainda há uma população específica da sociedade que ainda não se beneficia das conveniências que o mundo tecnológico oferece diariamente. Decorrente da ausência de acessibilidade nos diversos ambientes virtuais, o debate sobre inclusão digital no mundo contemporâneo vem manifestando grande relevância como um fator de desenvolvimento social, os quais envolvem variados campos dos saberes científicos: econômico, histórico, sociológico, tecnológico, pedagógico e educacional. Visando entender os processos que envolvem a exclusão digital de pessoas com deficiência visual e gerar meios que ampliem a inclusão digital no contexto educacional deste grupo, o presente trabalho pretendeu utilizar recursos de acessibilidade digital para promover a inclusão digital, autonomia e independência do uso de computadores deste público. Além disso, pretende-se demonstrar o quão potente as práticas e intervenções de terapia ocupacionalsão ao mediarem todo o processo de adaptação e personalização destes recursos ao serem utilizados por pessoas com deficiência visual. Para tanto, será feita uma pesquisa de natureza qualitativa descritiva, realizada por uma estudante de graduação de Terapia Ocupacional. Como abordagem metodológica, este estudo caracteriza-se como descritivo, de natureza qualitativa, utilizando-se do método empírico do tipo estudo de caso, uma vez que, se pautou na investigação de um contexto específico e delimitado. Após a coleta de dados, analisamos os recursos de acessibilidade disponíveis que visam ainclusão digital da estudante com deficiência visual em seu contexto educacional.

**Palavras-chave:** Deficiência visual. Inclusão digital. Tecnologias assistivas. Terapia ocupacional.

# **LISTA DE FIGURAS**

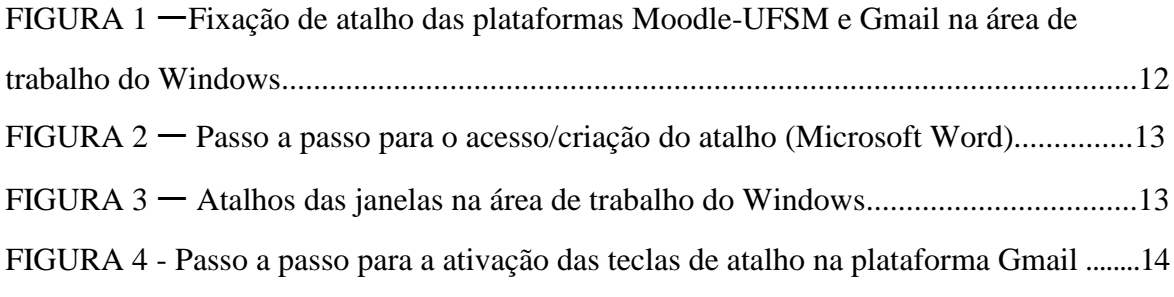

### **LISTA DE SIGLAS**

- INEP Instituto Nacional de Estudos e Pesquisas Educacionais Anísio Teixeira
- AIVD's Atividades Instrumentais de Vida Diária
- OMS Organização Mundial da Saúde
- REDE Regime de Exercícios Domiciliares Especiais
- PRAE Pró-Reitoria de Assuntos Estudantis
- PTCC Projeto de Trabalho de Conclusão de Curso
- T.O Terapia Ocupacional
- PDF *Portable Document Format*
- TA Tecnologias Assistivas
- COVID-19 Corona Virus Disease
- TCLE Termo de Consentimento Livre e Esclarecido
- TEIA Terapia Ocupacional, Educação Inclusiva e Ações Interdisciplinares. UFSM Universidade Federal de Santa Maria
- NVDA *NonVisual Desktop Access*

# **LISTA DE TABELAS**

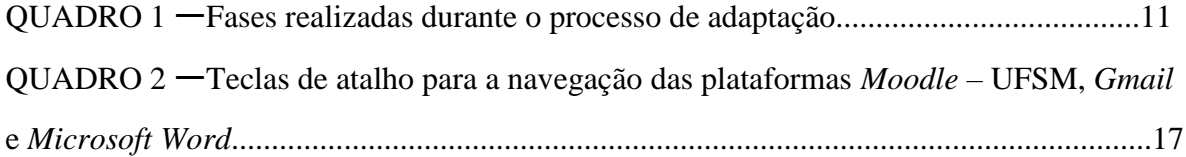

# **SUMÁRIO**

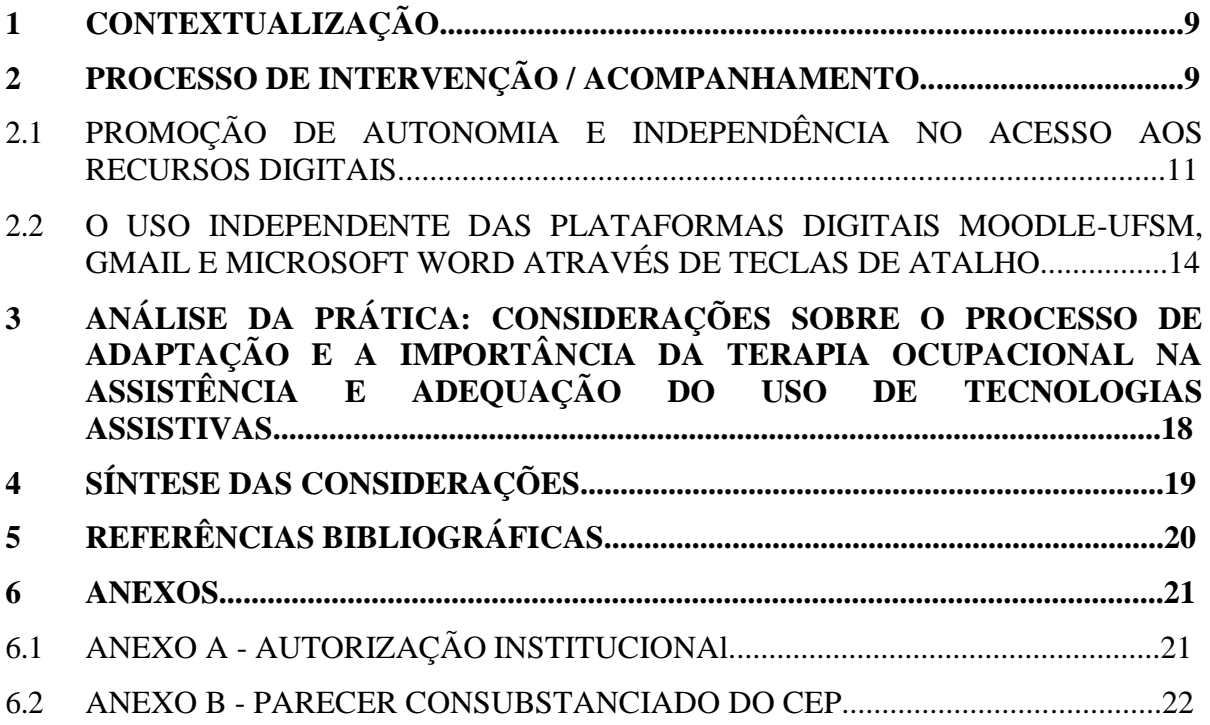

# **ACESSIBILIDADE DIGITAL PARA A INCLUSÃO NO ENSINO SUPERIOR DE UM A ALUNA COM DEFICIÊNCIA VISUAL: UMA ANÁLISE DA PRÁTICA**

Digital Accessibility for The Inclusion of a Visually Impaired Student in Higher Education: An analysis of the practice.

Accesibilidad Digital para la Inclusión de un Estudiante con Discapacidad Visual en la Enseñanza Superior: Un análisis de la práctica.

### **Fernanda Carvalho Sousa**

Universidade Federal de Santa Maria, Curso de Terapia Ocupacional, Núcleo de Ensino e Pesquisa em Terapia Ocupacional, Santa Maria, RS, Brasil

### **Tania Fernandes Silva**

Universidade Federal de Santa Maria, Curso de Terapia Ocupacional, Núcleo deEnsino e Pesquisa em Terapia Ocupacional, Santa Maria, RS, Brasil

### **Suzel Lima da Silva**

Universidade Federal de Santa Maria, Colégio Politécnico, Núcleo de Ensino e Pesquisa em Terapia Ocupacional, Santa Maria, RS, Brasil

### **Resumo**

**Contextualização:** O presente artigo tenciona demonstrar o uso de recursos de acessibilidade digital para promover a inclusão digital, autonomia e independência do uso de computadores de uma graduanda com deficiência visual. **Processo de intervenção:** Este estudo, contempla a vivência de uma bolsista de graduação de Terapia Ocupacional e uma estudante de um curso da área das licenciaturas da Universidade Federal de Santa Maria, com deficiência visual, e a potência das práticas e intervenções de terapia ocupacional ao mediarem todo o processo de adaptação e personalização de recursos tecnológicos ao serem utilizados por pessoas com deficiência visual. **Análise crítica da prática:** Decorrente da ausência de acessibilidade nos diversos ambientes virtuais, o debate sobre inclusão digital no mundo contemporâneo vem manifestando grande relevância como um fator de desenvolvimento social. **Síntese das considerações:** Ao garantir, no ensino superior, o acesso às tecnologias e aos recursos tecnológicos, neste contexto, pode-se contribuir para uma sociedade mais inclusiva, diversa e igualitária.

**Palavras-chave:** Deficiência visual. Inclusão digital. Ensino Superior. Acessibilidade aos meios Eletrônicos.

### **Abstract**

**Context:** This article intends to demonstrate the use of digital accessibility resources to promote digital inclusion, autonomy and independence of computer use for a visually impaired undergraduate student.

**Intervention process:** This study contemplates the experience of an undergraduate scholarship holder and a student, from the Pedagogy-Licenciatura course from University Federal of Santa Maria, with visual impairment, demonstrating how powerful the occupational therapy practices and interventions are when mediating the whole process of adaptation and customization of technological resources to be used by people with visual impairment. **Critical analysis of the practice:** Due to the lack of accessibility in various virtual environments, the debate on digital inclusion in the contemporary world has been manifesting great relevance as a factor of social development. **Summary of considerations:** By ensuring, in higher education, access to technologies and technological resources, in this context, one can contribute to a more inclusive, diverse and egalitarian society.

**Keywords:** Visual impairment. Digital Inclusion. Higher Education. Accessibility to Electronic Media.

#### **Resum**

**Contexto:** Este artículo pretende demostrar el uso de recursos de accesibilidad digital para promover la inclusión digital, la autonomía y la independencia en el uso del ordenador de un alumno con deficiencia visual. **Proceso de intervención:** Este estudio incluye la experiencia de un becario de pregrado y de un alumno, del curso de Pedagogía-Licenciatura de la Universidade Federal de Santa Maria, con deficiencia visual, demostrando lo poderosas que son las prácticas e intervenciones de la terapia ocupacional a la hora de mediar en todo el proceso de adaptación y personalización de los recursos tecnológicos para ser utilizados por personas con deficiencia visual**. Análisis crítico de la práctica:** Debido a la falta de accesibilidad en diversos ambientes virtuales, el debate sobre la inclusión digital en el mundo contemporáneo viene manifestando gran relevancia como factor de desarrollo social. **Resumen de consideraciones:** Al garantizar, en la educación superior, el acceso a las tecnologías y a los recursos tecnológicos, en este contexto, se puede contribuir a una sociedad más inclusiva, diversa e igualitaria.

**Palabras clave:** Discapacidad Visual. Inclusión Digital. Educación Superior. Accesibilidad a los medios electrónicos.

### **1. Contextualização**

Ao expor a dificuldade do uso das tecnologias digitais às pessoas com deficiência visual, o presente artigo realiza uma análise dos procedimentos e técnicas em terapia ocupacional para favorecer o uso do computador de uma estudante da Universidade Federal de Santa Maria, diagnosticada com Amaurose H54.

### **2. Processo de Intervenção/Acompanhamento**

Em um mundo onde a materialidade se resguarda gradativamente e atribuiespaço à virtualidade, as tecnologias digitais têm se tornado fonte imprescindível para o acesso à informação em diversos ambientes sociais. O acesso à informação no âmbito acadêmico é fundamental para o avanço da ciência em tempos modernos, sendo, suas práticas, (atividades de pesquisa, ensino e extensão) efetivamente respaldadas e mediadas por recursos digitais (da Silva & dos Santos, 2023). Diante das tecnologias criadas para facilitar o acesso à informação, comunicação, armazenamento de dados e ao ensino/aprendizagem do público em geral, pessoas com visão subnormal ou cegueira, ainda sofrem desafios nos processos de inclusão digital nos ambientes educacionais.

O Instituto Nacional de Estudos e Pesquisas Educacionais Anísio Teixeira (INEP) demonstrou no Censo de Educação Superior de 2021 que o número de matrículas de pessoas com baixa visão e cegueira em cursos de graduação foi de 20.172 e 3.482, respectivamente (Teixeira, 2022). Isso resulta em um número significativo de pessoas que necessitam de assistência e acessibilidade às tecnologias digitais. Neste sentido, no Brasil, uma das barreiras mais presentes que exclui a homogeneidade digital reside na desigualdade social que ainda persiste na atual sociedade, provenientes do sistema conflitante de distribuição de renda (Cunha et. al, 2021).

Considerando o desafio da inserção de pessoas com deficiência no mercadode trabalho bem como a média salarial desta população, o investimento de aparelhos e recursos digitais torna-se secundário às pessoas com deficiência. Estes fatores são cruciais para entender a falta de acesso a computadores, celulares e *internet* da população de baixa renda no Brasil (Mattos & Chargas, 2007).

Neste sentido, no que diz respeito à ausência de acessibilidade em ambientes virtuais, *sites*  disponibilizados na *web* ainda não possuem *layouts* que interagem de modo eficiente com *softwares*  leitores de tela, contribuindo com a ineficácia da transmissão de informações para os usuários. Hott et. al (2018) consideram que o percentual de países que oferecem treinos sobre acessibilidade digital para os profissionais desenvolvedores de *sites* e portais *web*, é extremamente baixo, o que contribui com a ausência da capacitação em melhorar as estruturas de acessibilidade nos *sites* e portais, uma vez que a as limitações das pessoas com deficiência não são levadas em consideração pelos desenvolvedores de programas e afins.

É possível considerar que as tecnologias digitais vêm manifestando grande influência na vida cotidiana das pessoas e, por este motivo, a acessibilidade digital presume conexão, associação, união e certo vínculo em relação à inclusão social, visto que a forma de organização social tem sido gradativamente estabelecida por saberes e meios tecnológicos. Neste sentido, Piva Jr (2013) demonstra a extrema relevância em adotar novas formas de aprendizagem, uma vez que precisamos conhecer profundamente os métodos pedagógicos que estão interconectados à tecnologia, de maneira que a utilização de computadores tornou-se fundamental dentro e fora da sala de aula.

Sendo as Tecnologias Assistivas (TA) compostas por produtos, recursos e serviços destinados a avaliar, prescrever e orientar a utilização da TA para promover maior independência funcional da pessoa com deficiência em suas atividades cotidianas, estas podem contribuir na criação de tecnologias funcionais para o auxílio do uso de pessoas com visão subnormal ou cegas aos computadores, conforme Crestani et. al (2005) determinam: "acessibilidade ao computador é outra modalidade da TA o qual tem por objetivo possibilitar que o aluno com deficiência, faça uso do computador de forma independente e, portanto, possa usufruir, como qualquer outro, dos benefícios da informática na educação" (p. 91).

Uma destas tecnologias são as tecnologias de *softwares* leitores de tela, as quais convertem texto digitalizado em discurso oral. Entretanto, tais ferramentas ainda são limitadas quanto à leitura e à codificação por voz de gráficos, símbolos, layouts e textos multimodais apresentados nas diversas páginas disponibilizadas na *web*, dificultando assim, o acesso à informação para diversas finalidades, incluindo às de estudo. Neste sentido, as representações visuais de informações que não contêm áudiodescrição em ambientes virtuais dificultam a compreensão do usuário durante a navegação, obtendo, desta forma, informações parciais ou nulas de conteúdos disponibilizados digitalmente.

Como abordagem metodológica, este estudo caracteriza-se como descritivo, de natureza qualitativa, utilizando-se do método empírico do tipo estudo de caso, uma vez que, se pautou na investigação de um contexto específico e delimitado, no qual realizamos uma busca circunstanciada de informações a partir de uma série de adaptações, para facilitar a aprendizagem de uma estudante universitária, diagnosticada com Amaurose H54, o qual correspond[e](javascript:history.back()) a cegueira, em ambos dos olhos, e visão subnormal conforme a OMS (2012).

A assistida, residente do norte do Brasil, com idade de 48 anos, apresentou desde a adolescência declínio gradativo da acuidade visual mediante a questões genéticas. Ao longo de sua vida adaptou-se com a deficiência, seus familiares a apoiavam nas tarefas cotidianas, bem como a auxiliavam nos processos de aprendizagem escolar. Entretanto, ao longo dos anos, a estudante não obteve aprendizado do sistema de escrita Braille, tão pouco a computadores e/ou notebook em razão de suas condições socioeconômicas.

No ano de 2020 a estudante ingressou na UFSM, ano este de extremos desafios perante a Pandemia

COVID-19. Devido sua baixa renda, a acadêmica foi contemplada pelo Programa de Assistência Estudantil ofertada pela Pró Reitoria de Assuntos Estudantis (PRAE), o qual disponibiliza fomentos de permanência estudantil e auxilia os estudantes de baixa renda regularmente matriculados nos cursos presenciais da instituição com diversas políticas assistenciais.

Neste contexto, através das medidas e critérios de biossegurança estabelecidas visando a continuidade das aulas, a UFSM instaurou o sistema REDE, onde os universitários participavam de aulas remotas, transmitidas via *Google Meet.* Diante da conjuntura referida, a estudante com devifiência visual deparouse com muitas dificuldades em acessar as aulas síncronas, bem como de realizar atividades acadêmicas através do uso de computador com independência.

A partir do 3° semestre de seu curso, a estudante passou a ser atendida pelo Programa de extensão Terapia Ocupacional, Educação Inclusiva e Ações Interdisciplinares (TEIA) do curso de Terapia Ocupacional da UFSM. Os encontros ocorriam pelas manhãs, na residência da estudante, nas segundas e sextas feiras, com duração média de 3 horas. Enquanto a estudante utilizava seu computador, a bolsista do programa que a atendia, realizava observações quanto às dificuldades em acessar as plataformas digitais específicas do seu uso cotidiano.

Ao iniciar as intervenções terapeuticas, foi necessário considerar elementos importantes, os quais permearam 7 fases: avaliação inicial; objetivos terapêuticos; tratamento individualizado; prática guiada; *Feedback* e reforço positivo; generalização e transferência de habilidades e acompanhamento com ajustes, conforme quadro 1.

### **Quadro 1: Fases realizadas durante o processo de adaptação**

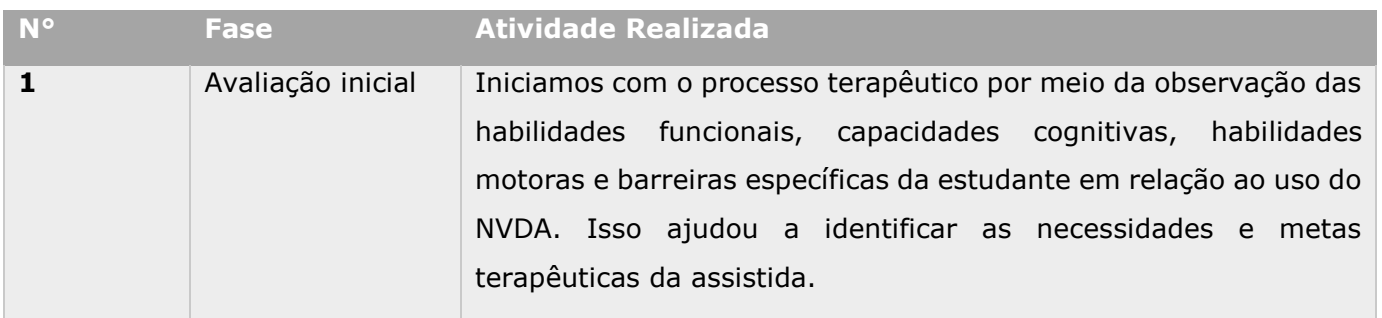

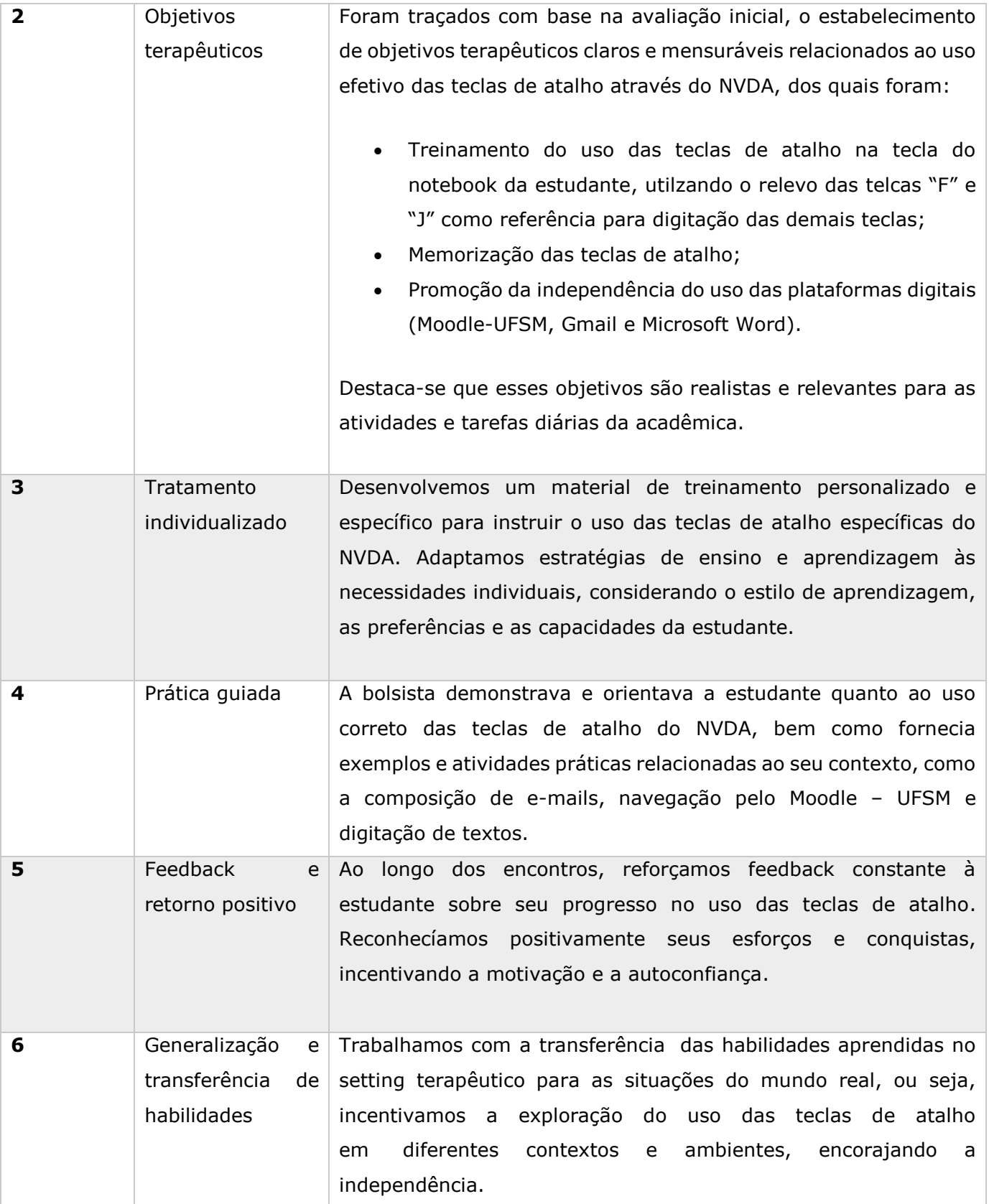

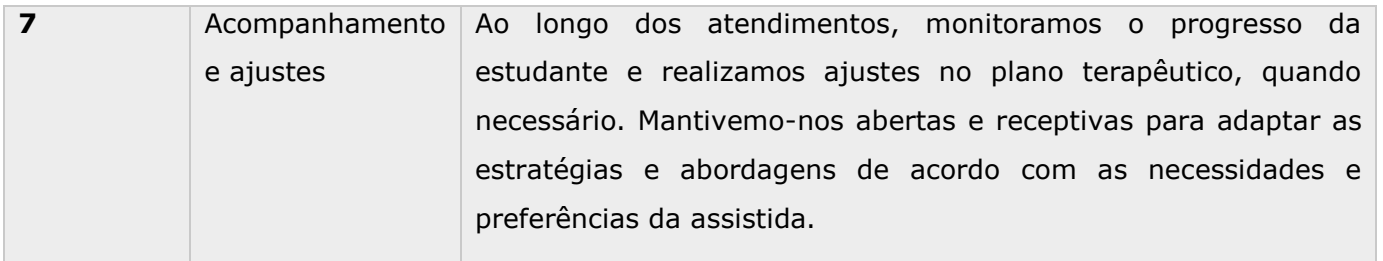

Fonte: Elaborado pelas autoras (2023)

### **2.1 Promoção de autonomia e independência no acesso aos recursos digitais.**

Após a coleta das informações necessárias para a realização das adaptações, identificamos a necessidade de intervir através de ações que contribuíssem com a melhoria das Atividades Instrumentais de Vida Diária (AIVD's) da acadêmica ao facilitar o uso do computador para seus estudos rotineiros. Com supervisão de docentes, a bolsista identificou as dificuldades da assistida ao acessar e navegar nas plataformas digitais *Moodle*-UFSM, *Gmail* e *Microsoft Word*. O modelo operacional do notebook utilizado pela estudante corresponde ao *Windows* 10, também possui como navegador padrão a plataforma *Google Chrome*,além do leitor de tela *NonVisua*l *Desktop Access* (NVDA) instalado para processar etransmitir os conteúdos de texto em voz.

O NVDA é um leitor de tela gratuito, amplamente utilizado por pessoas com deficiência visual. Ele converte o conteúdo exibido na tela do computador em discurso sintetizado, permitindo que os usuários interajam com o computador por meio do áudio. O NVDA realiza seus comandos através de diversas teclas de atalho, os quais facilitam o processo de navegação e acesso às plataformas digitais no computador.

Para fornecer a melhor adaptação de teclas de atalho, utilizamos o Manual [do Usúario do](https://www.nvaccess.org/files/nvda/releases/stable/documentation/pt_PT/userGuide.html) *NVDA - NV [Access](https://www.nvaccess.org/files/nvda/releases/stable/documentation/pt_PT/userGuide.html)*, disponível no site oficial do *NonVisual Desktop Access*. Selecionamos as teclas de atalho que mais se enquadraram às necessidades do uso específico de navegação da estudante. Após as teclas de atalho serem selecionadas, instruímos a utilização destas à acadêmica durante os atendimentos, bem como a disponibilização em *Portable Document Format* (PDF) para que a mesma memorizasse e treinasse regularmente o uso em seu computador.

Para facilitar o acesso da estudante às plataformas digitais de seu uso diário (*Moodle* - UFSM, *Gmail* e *Microsoft Word)*, inicialmente, foi necessário criar atalhos de janelas e fixá-las na área de trabalho do *Windows*, seguindo caminhos que vão desde o simples abrir o navegador da web até o passo final de fixar o atalho de janela, conforme demonstrado na figura 1.

# **Figura 1: Fixção de atalho das plataformas Gmail e Moodle-UFSM na área de trabalhodo Windows**

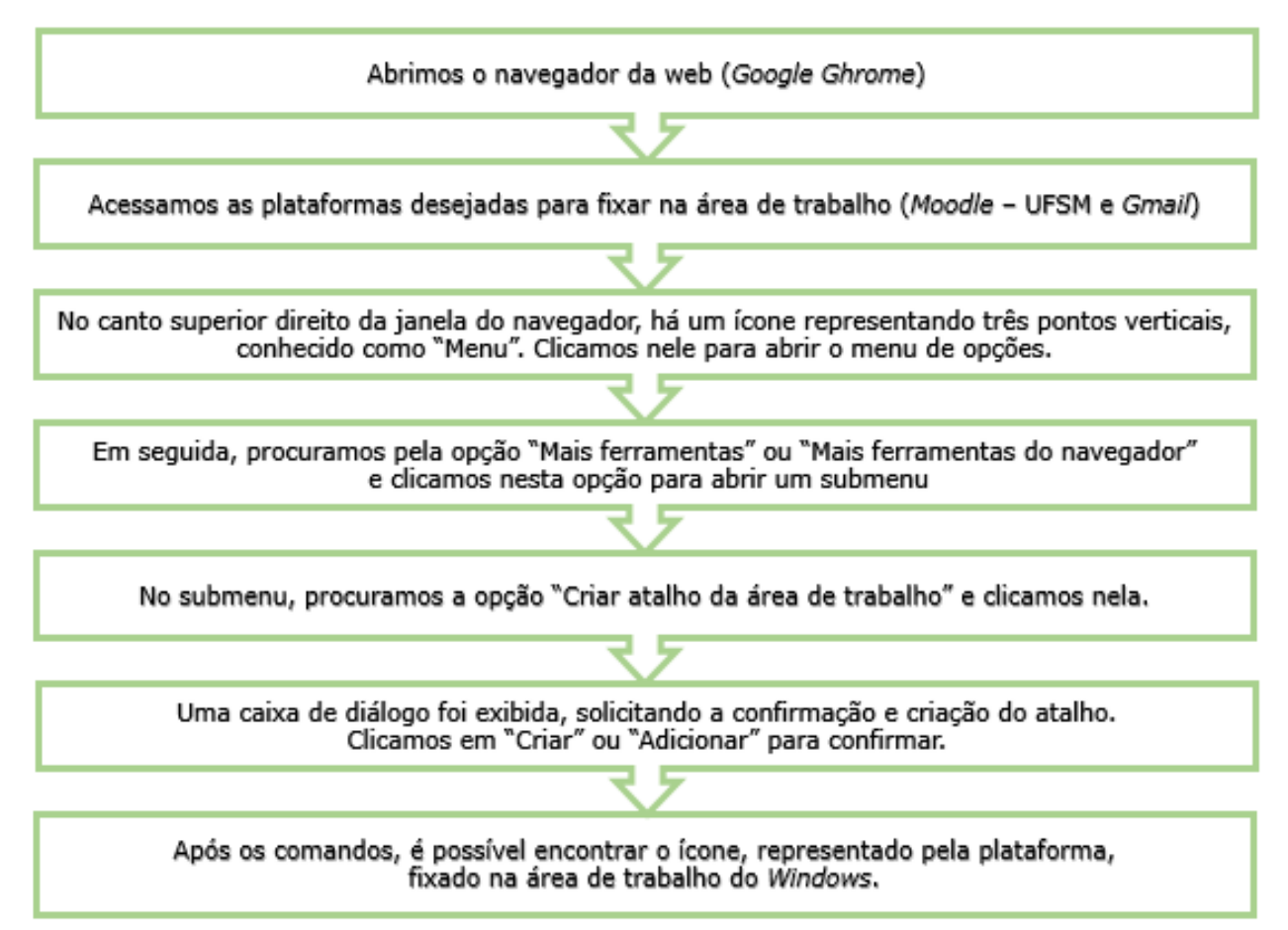

Fonte: Elaborado pelas autoras (2023).

Entretanto, para o uso da plataforma *Microsoft Word* foi necessário realizar outro caminho pois trata-se de um *software* aplicativo de textos, o qual opera no ambiente Windows. Este processo inicia-se com o acesso à barra de pesquisa do *Menu* Iniciar, para acessar o *Microsoft Word* até o acesso ao atalho criado, conforme descrito na figura 2.

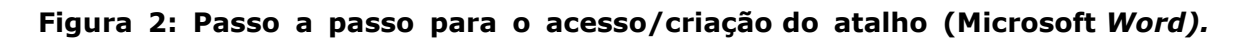

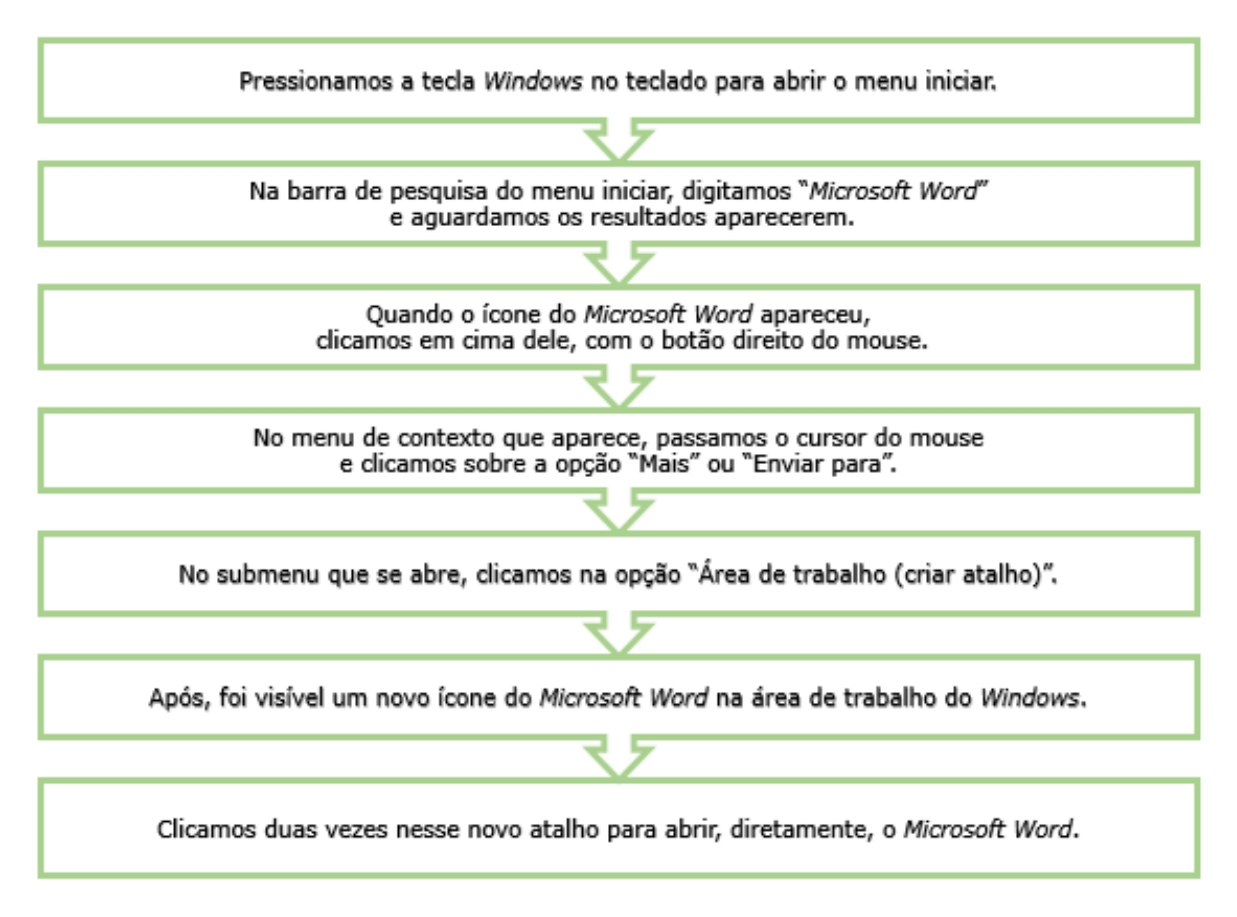

Fonte: Elaborado pelas autoras (2023).

Diante do caminho percorrido, para a estudante acessar o *Moodle* UFSM, *Gmail* e o *Microsoft Word*, bastou procurar pelo ícone de cada plataforma através das setas do teclado (direita esquerda, cima e baixo e aguardar a correspondência sonora do *NVDA* para, em seguida, clicar a tecla "*Enter*", conforme a figura 3.

### **Figura 3: Atalhos das janelas na área de trabalho do Windows**

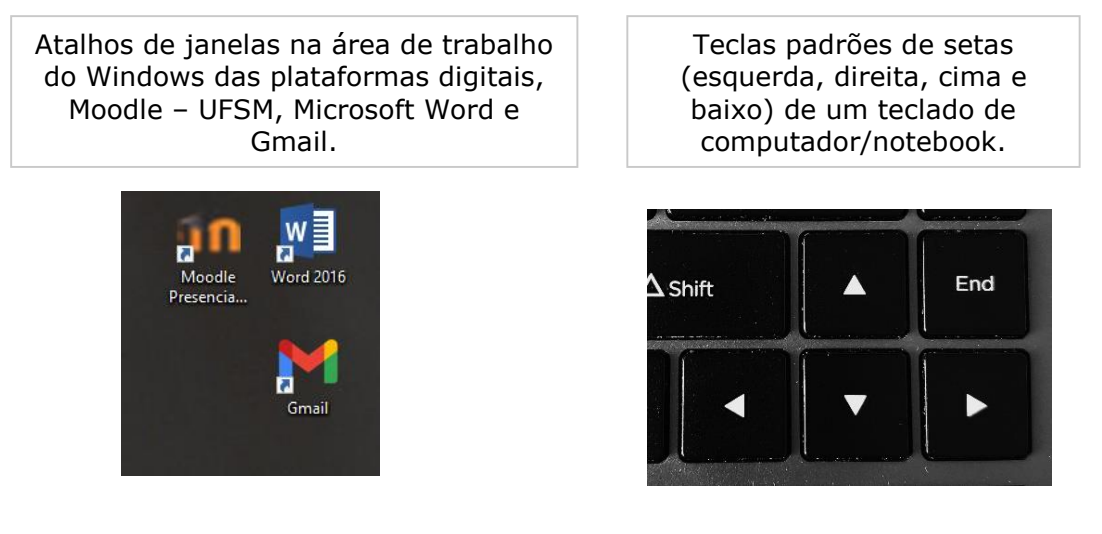

Fonte: Elaborado pelas autoras (2023).

Para que as teclas de atalho pudessem ser utilizadas no Gmail, foi necessário ativá-las nas configurações da plataforma, o caminho estabelicido para efetivar o uso das teclas de atalho foi descrita na figura 4.

**Figura 4: Passo a passo para a ativação das teclas de atalho na plataforma Gmail**

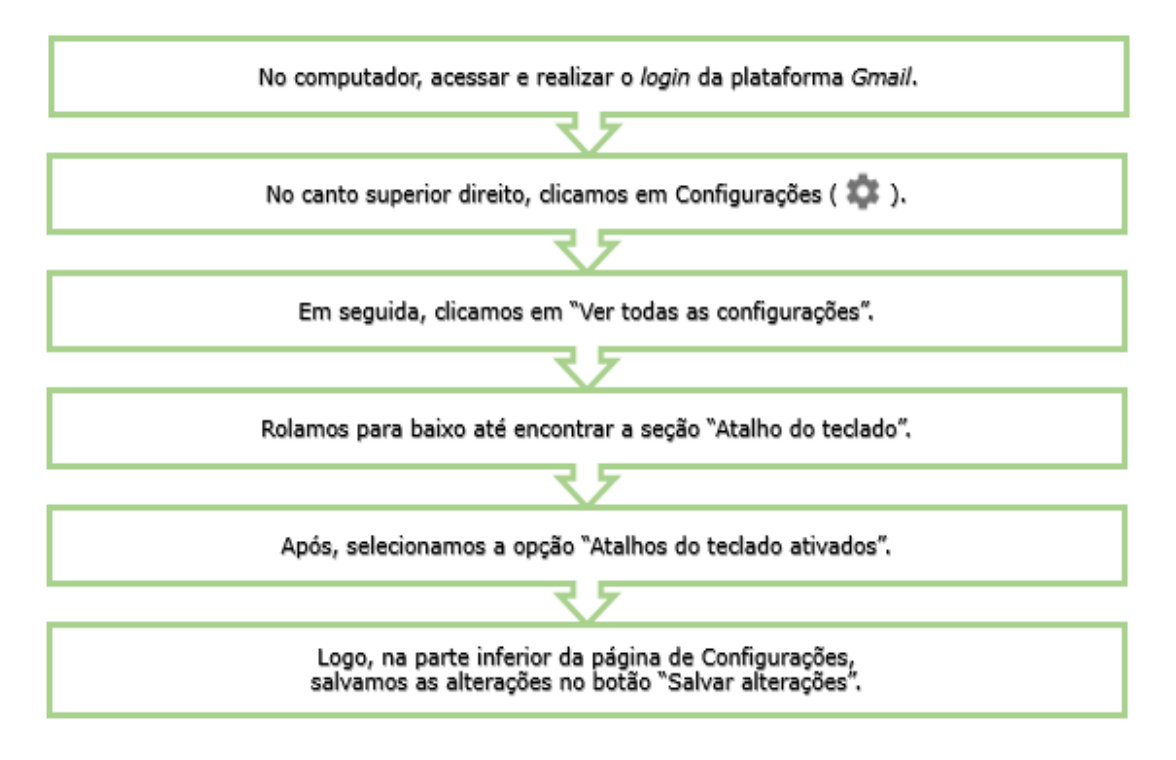

Fonte: Elaborado pelas autoras (2023).

# **2.2 O uso independente das plataformas digitais** *Moodle-UFSM, Gmail eMicrosoft Word*  **através de teclas de atalho.**

A Plataforma *Moodle* - UFSM é uma versão personalizada da plataforma *Moodle*, adaptada às necessidades da Universidade Federal de Santa Maria, sendo utilizada para diversos fins como: o gerenciamento de cursos e suas respectivas disciplinas, comunicação entre docentes e discentes, entrega de materiais e trabalhos acadêmicos além de realização de atividades e avaliações. Atualmente, navegar e interagir com as diferentes seções do *Moodle* tornou-se essencial para o engajamento e a participação dos universitários.

O Gmail é conhecido por sua eficácia em oferecer serviços de e-mail, organizar mensagens e anexos, além de disponibilizar ampla capacidade de armazenamento, o que beneficia os estudantes quanto a enviar, receber e gerenciar mensagens eletrônicas. É comumente utilizado em ambientes acadêmicos por se tratar de um recurso formal, preciso e instantâneo de comunicação.

Já o Microsoft Word é conhecido por ser um dos programas mais populares e usados no mundo. O programa foi projetado para editar, criar e formatar documentos de texto. No ambiente acadêmico, as vantagens do programa são inúmeras: fornece recursos que auxiliam os estudantes a gerar relatórios e trabalhos acadêmicos com muita precisão e eficácia. Frente a importância desses programas na rotina da estudante e a busca para promover a autonomia ao redigir trabalhos acadêmicos na plataforma, disponibilizamos teclas de atalho para os conteúdos dos programas, conforme quadro 2.

## **Quadro 2: Teclas de atalho para a navegação das plataformas** *Moodle* **– UFSM,** *Gmail* **e**  *Microsoft Word.*

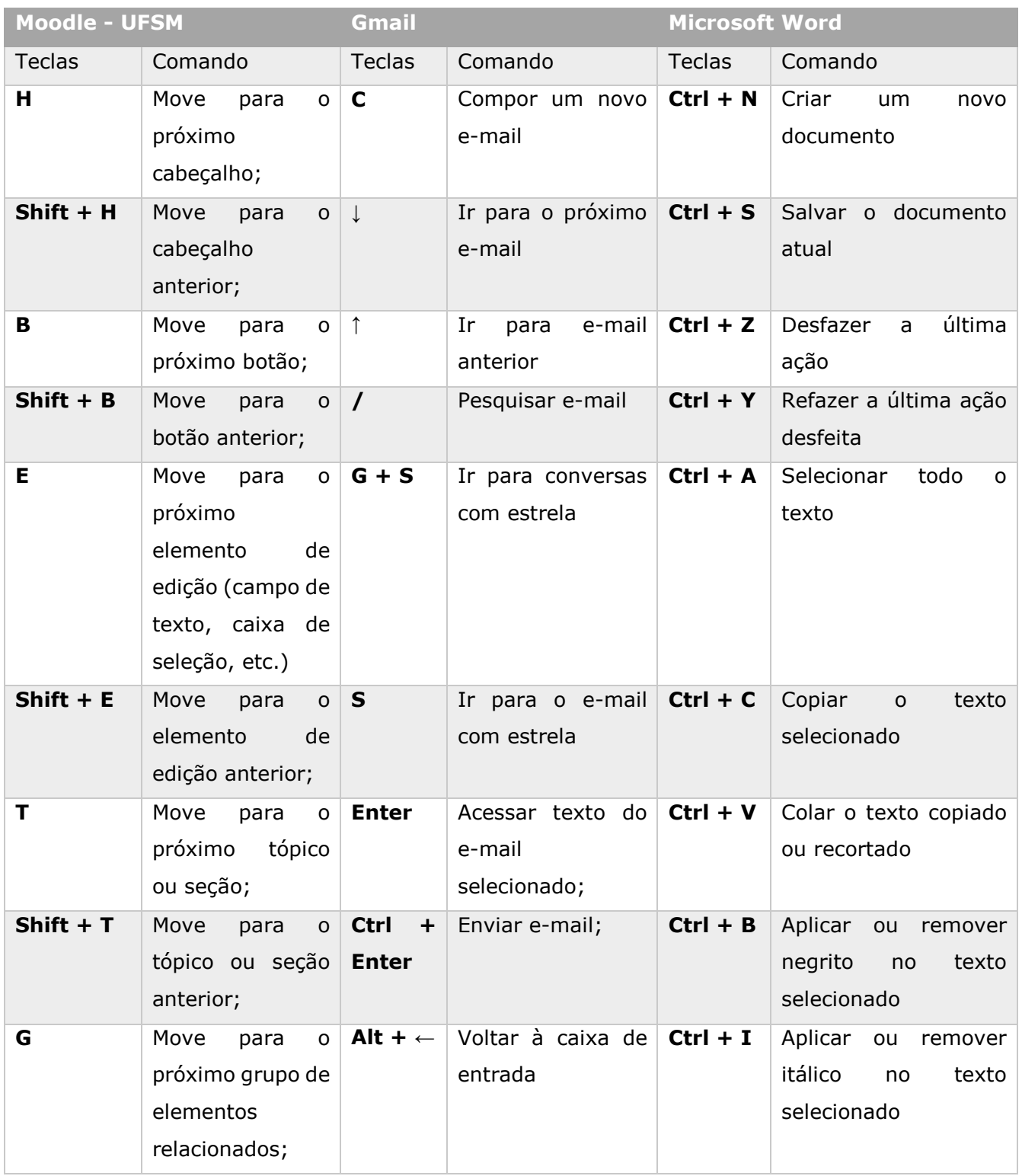

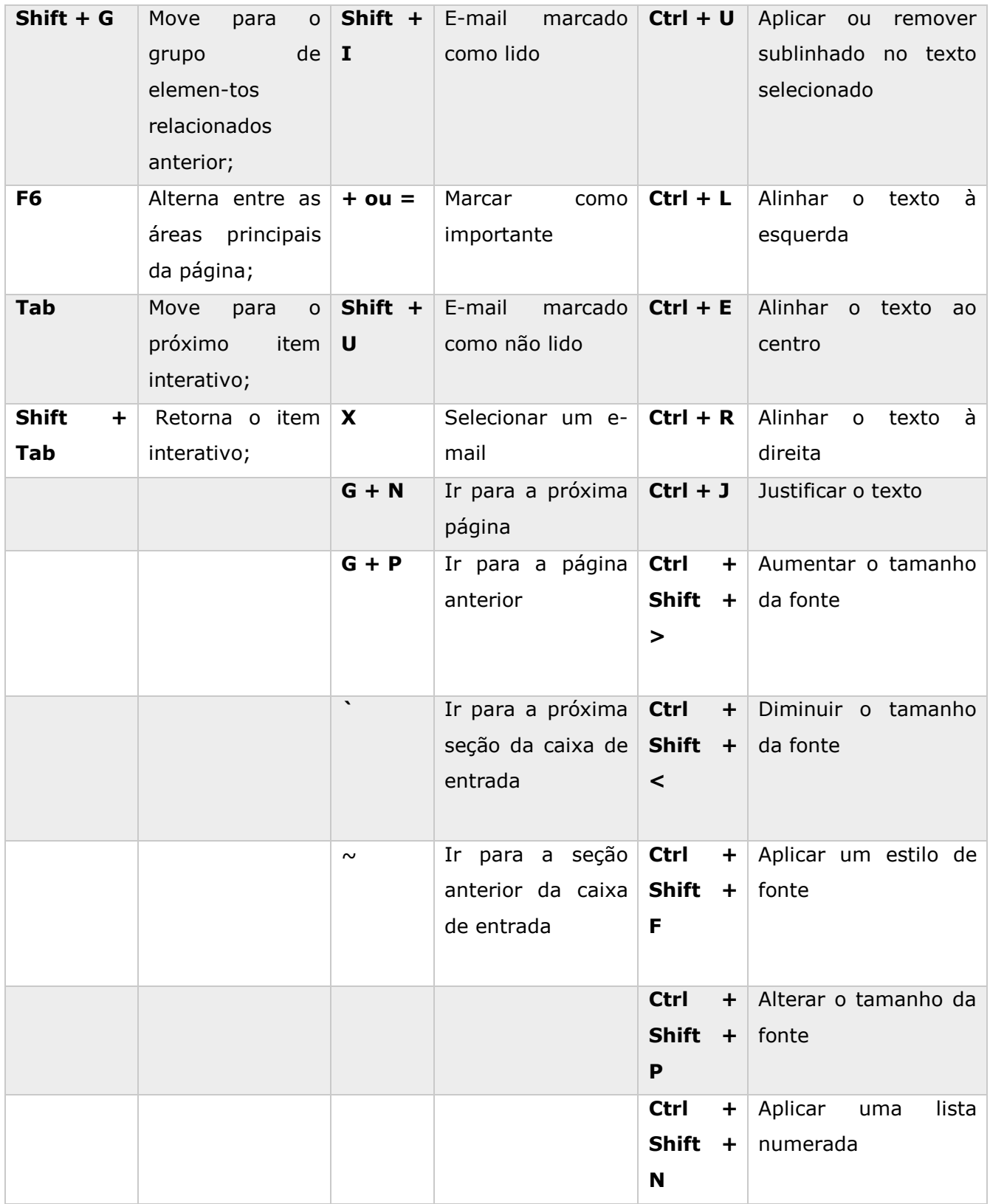

Fonte: Elaborado pelas autoras (2023)

# **3 Análise da prática: Considerações sobre o processo de adaptação e a importância da Terapia Ocupacional na assistência e adequação do uso de Tecnologias Assistivas (TA)**

No contexto educacional, pessoas com deficiência visual ainda se deparam com diversos desafios frente

à discriminação conduzida históricamente no mundo: a subestimação e ausência de oportunidades devido as barreiras tecnológicas, físicas, atitudinais, políticas, sociais e de comunicação impedem as pessoas com deficiência de exercerem seus direitos (Garcia & Braz, 2020).

Sendo assim, no contexto escolar, o terapeuta ocupacional busca, em sua prática, analisar, identificar e intervir nas demandas gerais de acessibilidade no ambiente universitário/ escolar, além de promover autonomia e independência a estudantes com limitações de ordem física, psíquica e/ou social, contribuindo com o desenvolvimento de habilidades que favoreçam o melhor desempenho ocupacional bem como a participação efetiva das atividades que envolvem o contexto educacional (BRASIL, 2018). Dada a conjuntura, a inclusão digital torna-se fator primordial para a inclusão social deste público, uma vez que todas as produções universitárias têm sido criadas por meios digitais. Assim, consideramos que tecnologias assistivas - leitores de tela - são recursos primordiais para o uso de computadores às pessoas com deficiência visual, pois favorecem a inclusão digital e auxiliam na eficiência dos estudos em ambientes escolares e universitários, garantindo inclusão nos processos educacionais (Melo, 2014).

O ambiente terapêutico é extremamente válido para fornecer suporte individualizado e direcionado às necessidades específicas de cada pessoa (Ramos et. al, 2022), neste sentido, percebe-se que a acessibilidade digital presume não somente a demanda por desenvolvimento de instrumentos digitais, mas também a instrução de como utiliza-los no cotidiano e, em específico, no contexto educacional às pessoas com deficiência visual.

Desta maneira, concluímos que Terapeutas Ocupacionais através de suas práticas de adaptação e instrução do uso de tecnologias assistivas -leitores de tela- podem favorecer e contribuir com a inclusão digital, o acesso à informação, comunicação, interação social e melhoria na qualidade de vida dos estudantes com visão subnormal, uma vez que as condutas desempenham papel fundamental no processo de fornecer treinamento personalizado, apoio emocional, estratégias de adaptação e aprimoramento de habilidades funcionais necessárias para a utilização independente de computadores. Através desse suporte, os acadêmicos com cegueira podem desenvolver confiança e competência para aproveitar plenamente as oportunidades oferecidas pelo mundo digital. Consideramos, portanto, que a prática da Terapia Ocupacional favorece a aplicablidade do artigo 53 da Lei Brasileira de Inclusão da Pessoa com Deficiência "a acessibilidade é direito que garante à pessoa com deficiência ou com mobilidade reduzida viver de forma independente e exercer seus direitos de cidadania e de participação social." (Brasil, 2015).

A inclusão social de pessoas com deficiência é um aspecto essencial da igualdade de oportunidades e da promoção da participação plena na sociedade. Ao garantir que todos tenham acesso às tecnologias e aos recursos necessários para a progreção da educação, podemos contribuir para uma sociedade mais inclusiva, diversa e igualitária.

#### **4 Síntese das considerações**

Diante do trabalho realizado, afirmamos que Terapia Ocupacional desempenha um papel essencial na adaptação do uso de tecnologias assistivas. Utilizamos avaliações abrangentes à necessidade do estudante, e fornecemos treinamento personalizado do uso da TA – leitores de tela. Desta maneira, produzimos resultados benéficos na independência e no desempenho ocupacional dos estudantes com deficiência visual.

### **Referências Bibliográficas**

da Silva, M. M. J., & dos Santos, I. N. (2023). INCLUSÃO DIGITAL E EDUCAÇÃO: PARA QUEM?. *EDUCAÇÃO, TECNOLOGIA E INCLUSÃO*, 31.

Brasil, Censo da Educação Superior. (2022). Ministério da Educação Instituto Nacional de Estudos e Pesquisas Educacionais Anísio Teixeira (INEP). *Diretoria de Estatísticas Educacionais* Brasília, 04 de novembro de 2022. Ministério da Educação.

Mattos, F. A. M. D., & Chagas, G. J. D. N. (2008). Desafios para a inclusão digital no Brasil. *Perspectivas em Ciência da Informação*, *13*, 67-94. [https://doi.org/10.1590/S1413-](https://doi.org/10.1590/S1413-99362008000100006) [99362008000100006](https://doi.org/10.1590/S1413-99362008000100006)

Hott, D. F. M., Rodrigues, G. M., & Oliveira, L. P. D. (2018). Acesso e acessibilidade em ambientes web para pessoas com deficiência: avanços e limites. DOI:10.36311/1981-1640.2018.v12n4.06.p45

PIVA JUNIOR, D. (2013). Sala de aula digital: uma introdução à cultura digital para educadores. *São Paulo: Saraiva*.

Crestani, J. G., Santos, J., & Amano, A. M. (2005). Ensaios pedagógicos: construindo escolas inclusivas. (91)

Organização Mundial da Saúde. (1994). *CID-10: Classificação Estatística Internacional de Doenças com disquete Vol. 1*. Edusp.

Garcia, F. M., & Braz, A. T. A. M. (2020). Deficiência visual: caminhos legais e teóricos da escola inclusiva. *Ensaio: Avaliação e Políticas Públicas em Educação*, *28*, 622- 641. <https://doi.org/10.1590/S0104-40362020002802399>

DO, O. P. D. C. S. Resolução Nº 500, DE 26 DE DEZEMBRO DE 2018 – Reconhece e disciplina a especialidade de Terapia Ocupacional no Contexto Escolar, define as áreas de atuação e as competências do terapeuta ocupacional especialista em Contexto Escolar e dá outras providências.

Melo, A. M. (2014). Acessibilidade e inclusão digital em contexto educacional. *NUNES, MASN; ROCHA, EM Anais da III Jornada de Atualização em Informática na Educação. Dourados: UFGD*, 1-41.

de Oliveira Ramos, M. D. S., de Oliveira Ramos, M. A., da Silva Campello, R., de Almeida Maia, A. M., & da Silva Fernandes, M. (2022). Influências ambientais e as alteraçóes no comportamento humano no setting terapêutico. *Amazônica-Revista de Psicopedagogia, Psicologia escolar e Educação*, *15*(1, janjun), 129-142. https://periodicos.ufam.edu.br/index.php/amazonica/article/view/10237/7521

Civil, C. (2015). Lei Nº 13.146, de 6 de julho 2015. *Institui a lei brasileira de inclusão da pessoa com deficiência (estatuto da pessoa com deficiência). Brasília*.

Cunha, A. C. C. P. (2021). Deficiência como expressão da questão social. *Serviço Social & Sociedade*, 303-321.

### **ANEXO A** - AUTORIZAÇÃO INSTITUCIONAL

Pró-Reitoria de Assuntos Estudantis (PRAE)

Eu, Gisele Martins Guimarães , abaixo assinado, responsável pela Pró Reitoria de Assuntos Estudantis, autorizo a realização do artigo "**ACESSIBILIDADE DIGITAL PARA A INCLUSÃO NO ENSINO SUPERIOR DE UMA ALUNA COM DEFICIÊNCIA VISUAL: UMA ANÁLISE DA PRÁTICA**" a ser conduzido pela graduanda Fernanda Carvalho Sousa. Fui informado, pelo responsável do estudo, sobre as características e objetivos da pesquisa, bem como das atividades que serão realizadas na instituição a qual represento.Esta instituição está ciente de suas responsabilidades como instituição co-participante do presente trabalho e de seu compromisso no resguardo da segurança e bemestar dos sujeitos de pesquisa nela recrutados, dispondo de infra-estrutura necessária para a garantia de tal segurança e bem-estar.

16 de dezembro de 2022.

Gisele Martins Guimarães Pró-Reitora de Assuntos Estudantis **UFSM** 

> GISBEE MARTINS GUIMARÃES PRÓ-REITORA DE ASSUNTOS ESTUDANTIS

### **ANEXO B** – PARECER CONSUBSTANCIADO DO CEP

#### **PARECER CONSUBSTANCIADO DO CEP**

### **DADOS DO PROJETO DE PESQUISA**

### **Título da Pesquisa:** RECURSOS DE ACESSIBILIDADE DIGITAL PARA A INCLUSÃO NO CONTEXTO EDUCACIONAL DE UMA ESTUDANTE COM DEFICIÊNCIA VISUAL: UM RELATO DE EXPERIÊNCIA.

Pesquisador: Tania Fernandes Silva **Área Temática: Versão:** 1 **CAAE:** 66340722.0.0000.5346 **Instituição Proponente:**Departamento de Terapia Ocupacional **Patrocinador Principal:** Financiamento Próprio

### **DADOS DO PARECER Número do Parecer:** 5.847.213

### **Apresentação do Projeto:**

O projeto se intitula "Recursos de acessibilidade digital para a inclusão no contexto educacional de uma estudante com deficiência visual: um relato de experiência" e se vincula ao curso de Terapia Ocupacional.

No projeto consta o seguinte resumo: "O uso de tecnologias digitais vem deixando de ser uma alternativa para se tornar uma necessidade primordial dos seres humanos, uma vez que as tecnologias avançam gradativamente e com elas sua eficiência, precisão e rapidez. Entretanto, uma população específica da sociedade que ainda não se beneficia das conveniências que o mundo tecnológico oferece diariamente. Decorrente da ausência de acessibilidade nos diversos ambientes virtuais, o debate sobre inclusão digital no mundo contemporâneo vem manifestando grande relevância como um fator de desenvolvimento social, os quais envolvem variados campos dos saberes científicos: econômico, histórico, sociológico, tecnológico, pedagógico e educacional. Visando entender os processos que envolvem a exclusão digital de pessoas com deficiência visual e gerar meios que ampliem a inclusão digital no contexto educacional deste grupo, a presente pesquisa pretende utilizar recursos de acessibilidade digital para promover a inclusão digital, autonomia e independência do uso de computadores deste público. Além disso, pretende-se demonstrar o quão potente as práticas e intervenções de terapia ocupacional são ao mediarem todo o processo de adaptação e personalização destes recursos ao serem utilizados por pessoas com deficiência visual. Para tanto, O presente será realizado um estudo qualitativo e observação participante de uma aluna do ensino superior, com deficiência visual. Na etapa de análise, será realizada a releitura dos registros realizados no diário de campo, correlacionando aos artigos e

pesquisas sobre a temática. A análise será realizada por meio da observação do uso dos recursos de acessibilidade digital e a necessidade de adaptação, bem como os recursos tecnológicos mais favoráveis e adequados que auxiliem na inclusão digital da estudante em seu contexto educacional.

No projeto constam revisão bibliográfica, descrição da metodologia, instrumentos de coleta de dados, cronograma e orçamento.

### **Objetivo da Pesquisa:**

.

.

Apresentar um relato de experiência sobre a possibilidade de inclusão, de uma aluna com deficiência visual, numa instituição de ensino superior, por meio do uso de recursos de acessibilidade digital. **Avaliação dos Riscos e Benefícios:**

Tendo em vista as características do projeto, a descrição de riscos e benefícios pode ser considerada suficiente. **Comentários e Considerações sobre a Pesquisa:**

### **Considerações sobre os Termos de apresentação obrigatória:**

Os termos de apresentação obrigatória podem ser considerados suficientes. **Recomendações:**

**Conclusões ou Pendências e Lista de Inadequações: Este parecer foi elaborado baseado nos documentos abaixo relacionados:**

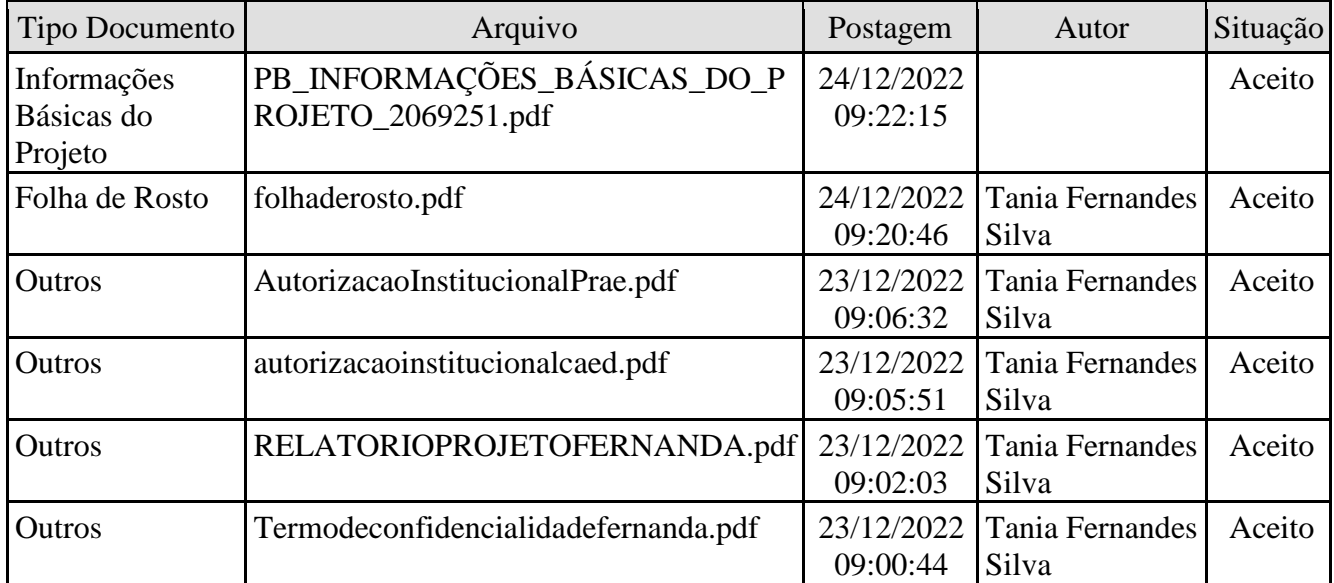

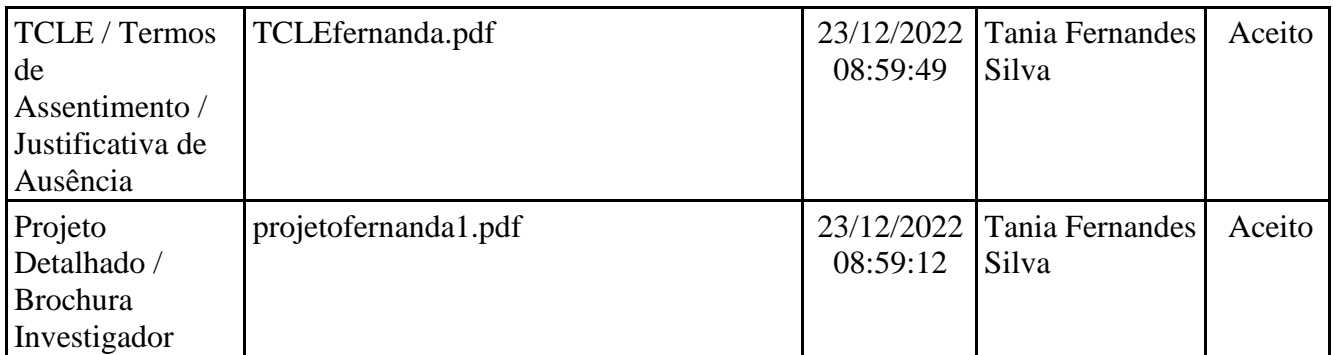

# **Situação do Parecer:**

Aprovado

## **Necessita Apreciação da CONEP:**

Não

## SANTA MARIA, 10 de Janeiro de 2023

## **Assinado por: CLAUDEMIR DE QUADROS (Coordenador(a))**